## RECORD OF PROFESSIONAL LEARNING HOURS

A record of professional learning hours must be maintained by the operator indicating the number of professional learning hours completed for each eligible educator. All administrators, operators and educators working with children aged five (5) years and under not attending school must complete at least ten (10) approved professional learning hours yearly. This record must always be accessible to licensing staff. \*\*

## **FACILITY LICENCE NUMBER**

## **NAME OF FACILITY**

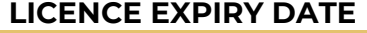

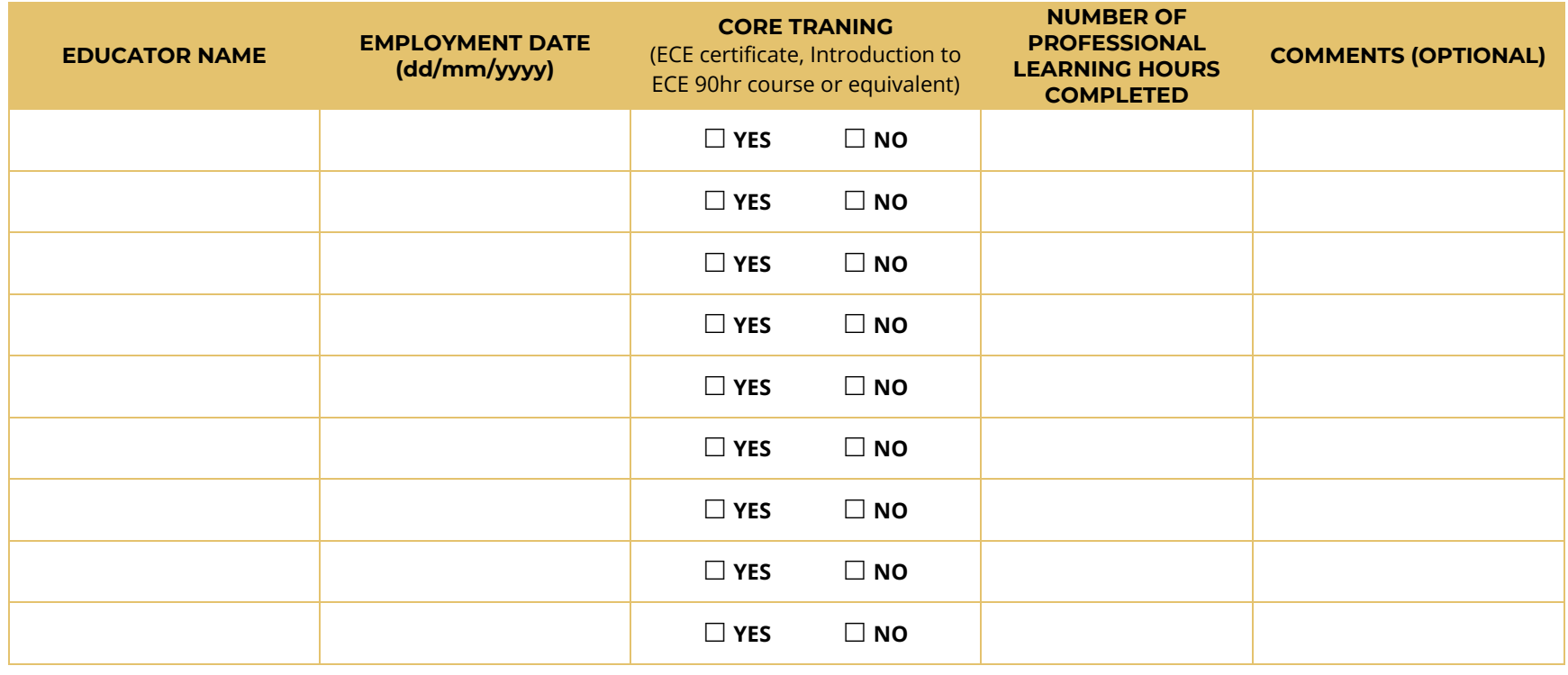

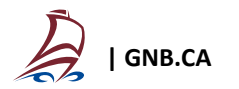